### Add the following variables to 33.3.3.3:

pd autoclass enabled

A control variable indicating that the PD is enabled to perform Autoclass by dropping its classification current during the first classification event (see 33.3.5.3).

Values:

FALSE: Autoclass is disabled TRUE: Autoclass is enabled

### present\_class\_sig\_0

Controls presenting classification signature '0' during  $T_{\rm ACS}$  of the first classification event (see 33.3.5.3). Values:

FALSE: Classification signature '0' is not to be applied to the link TRUE: Classification signature '0' is to be applied to the link

# Add the following timer to 33.3.3.4:

tacs\_timer

A timer used to change the classification current to class signature '0' when a PD uses Autoclass; see T<sub>ACS</sub> in Table 33–18a.

## Make the changes to the state diagram as indicated in red on the next page.

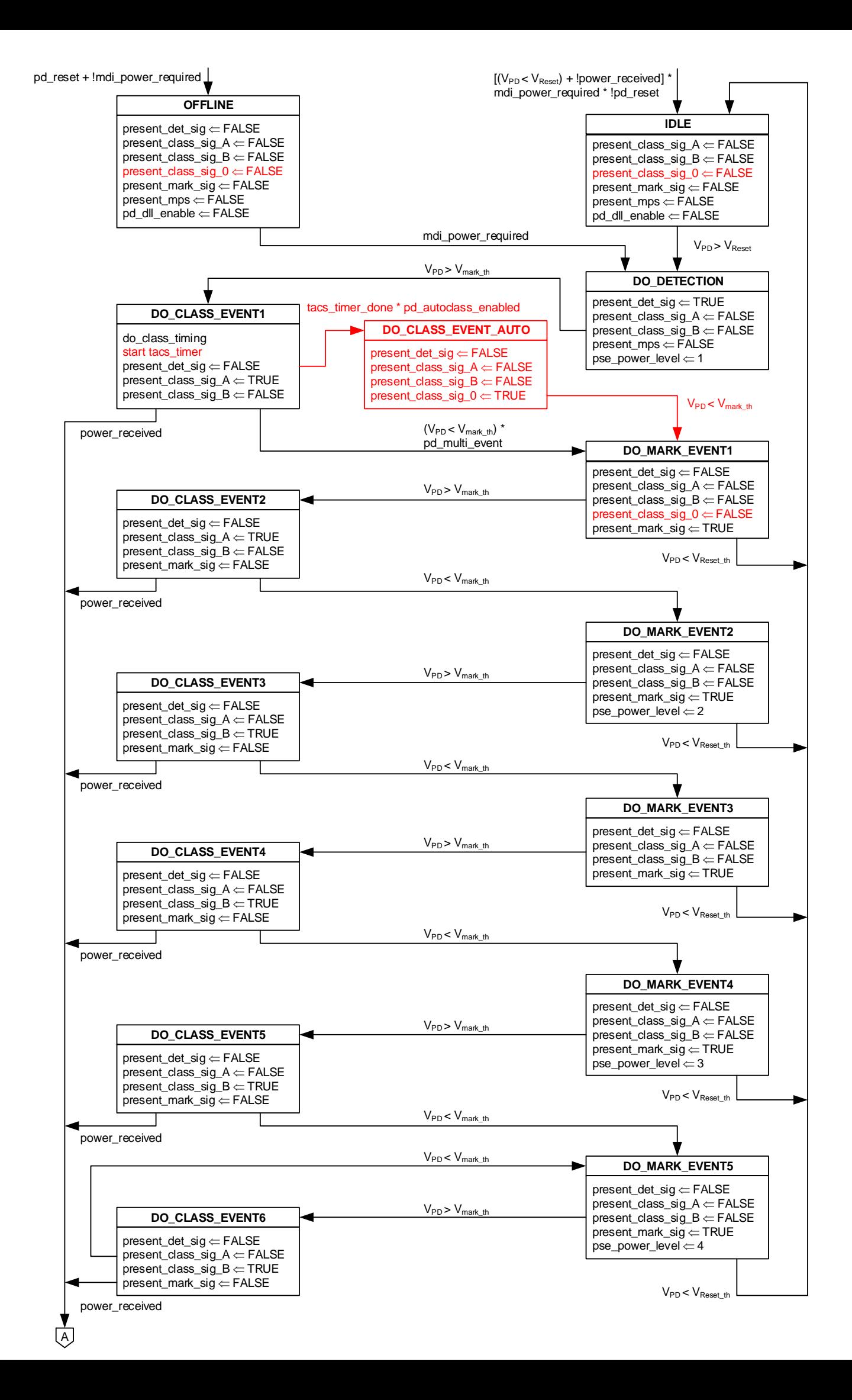

## Add the following variables to 33.2.4.9:

autoclass enabled

A control variable indicating that the PSE is enabled to check if the PD is requesting Autoclass via Physical Layer classification. Autoclass is an optional extension of Physical Layer classification PSEs may support; see 33.2.6.3 and 33.3.5.3.

Values:

FALSE: Autoclass is disabled in the PSE TRUE: Autoclass is enabled in the PSE

pd autoclass

This variable is used by a PSE that support Autoclass to indicate that the PD requested Autoclass during Physical Layer classification. Values:

FALSE: The PD does not request Autoclass TRUE: The PD requests Autoclass

Info (not part of baseline)

The PSE state diagram on the next page is the new state diagram as proposed by comment #87, not the SD as used in D1.5. If adopted, the changes in red are to be applied to comments #87.

Make the changes to the state diagram of comment #87/D1.5 as indicated in red on the next page.

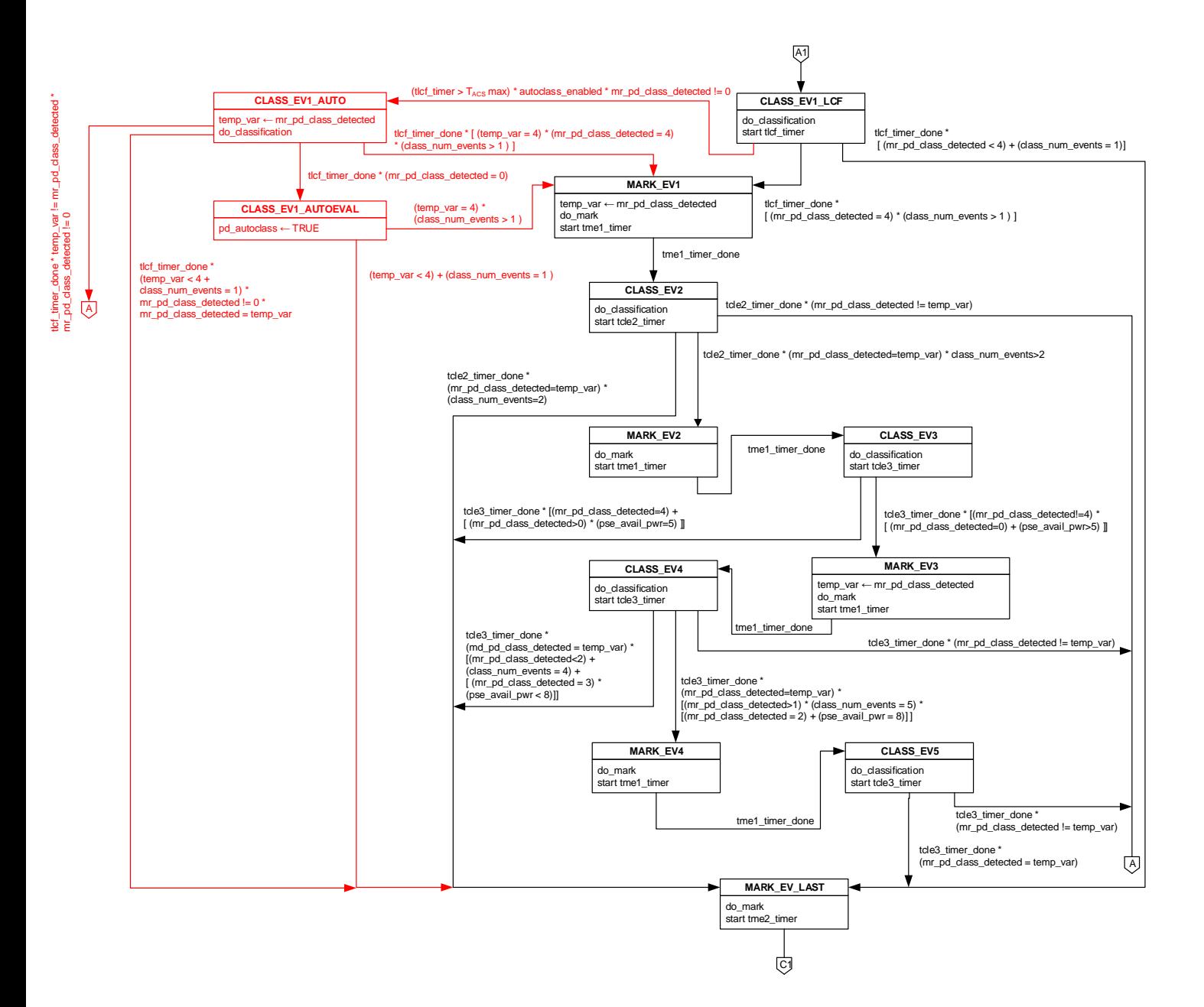